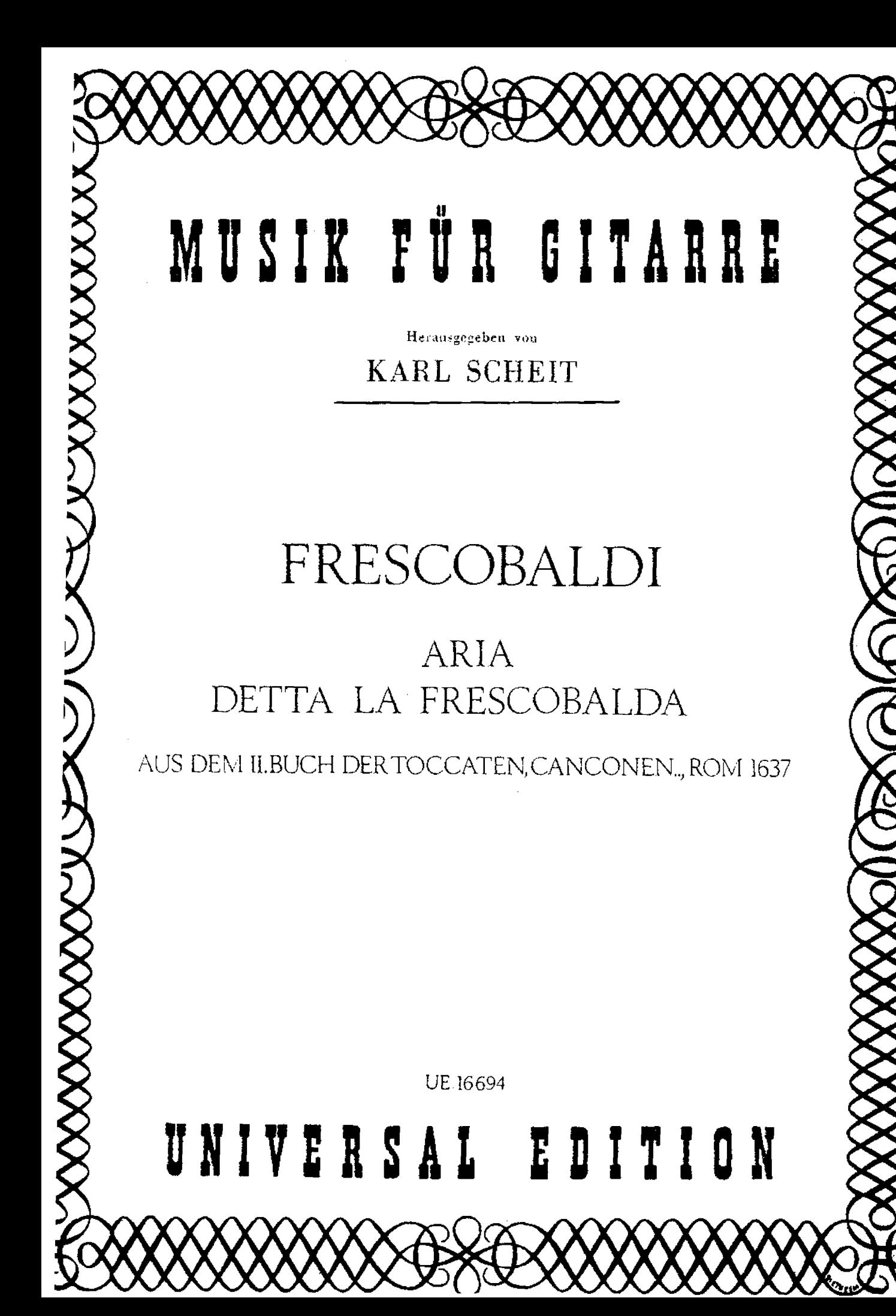

## MUSIK FÜR GITARRE

Herausgegeben von

#### **KARL SCHEIT**

Ordentlicher Hochschulprofessor

an der Hochschule für Musik und darstellende Kunst in Wien

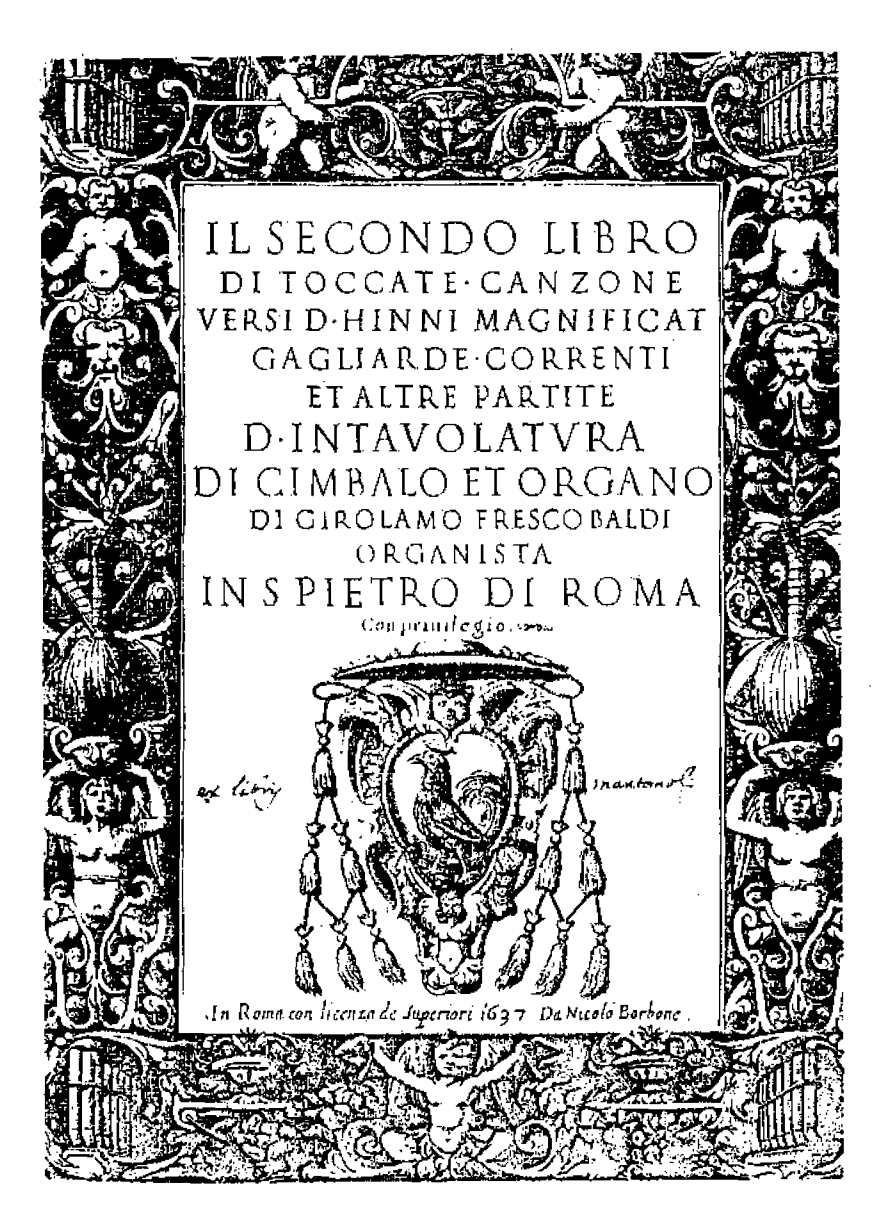

## GIROLAMO FRESCOBALDI ARIA DETTA LA FRESCOBALDA

#### UNIVERSAL EDITION

### Aria detta la Frescobalda

(Aria con Variazioni)

Aus dem II. Buch der Toccaten, Canzonen ...

```
(Rom 1637)
```
Bearbeltet von Karl Scheit Arranged by

Girolamo Frescobaldi  $(1583 - 1644)$ 

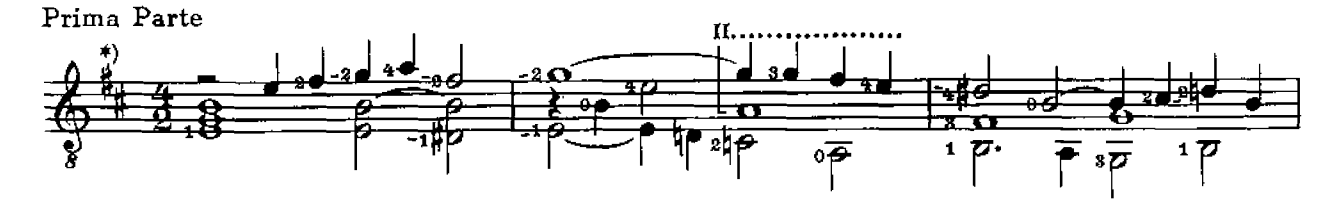

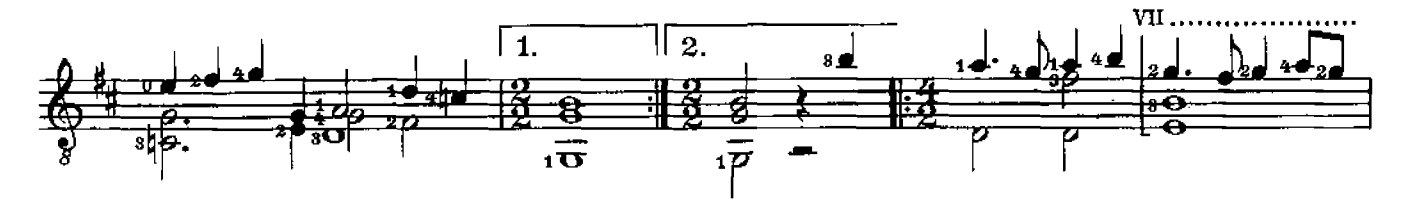

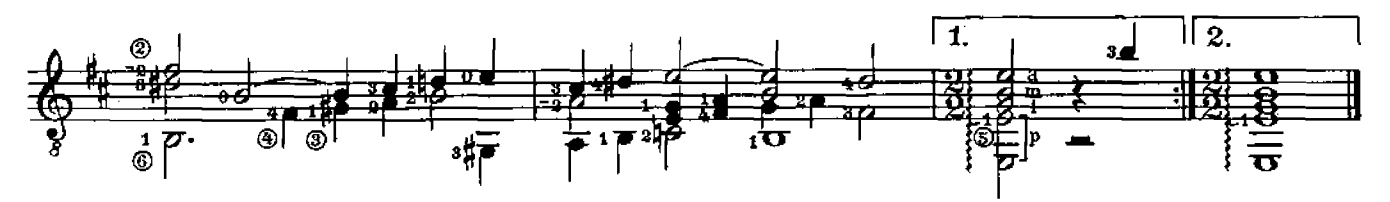

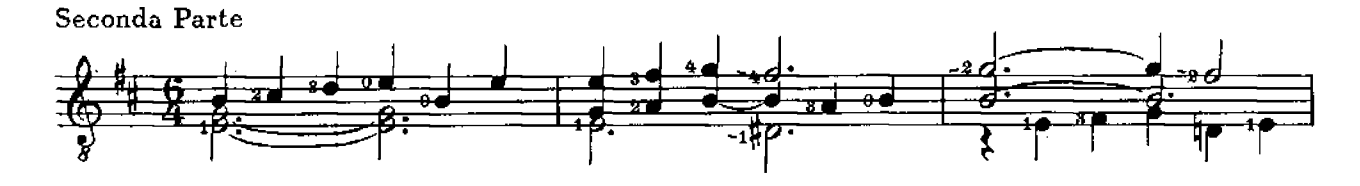

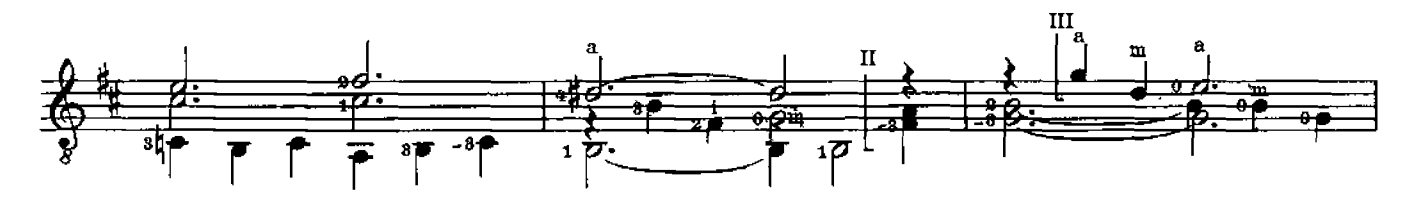

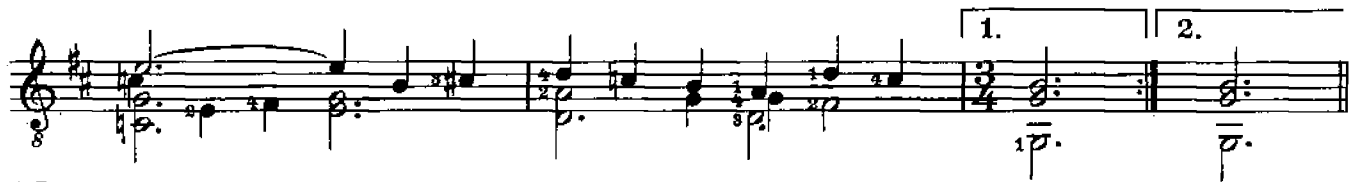

<sup>\*)</sup> Dorisch

\*\*) Bei Aufführungen ist der Bearbeiter auf Programmen, Schallplatten u.s.w. anzugeben. In public performances the name of the arranger is to be mentioned on the programmes etc. Lors des executions publiques le mon de l'arrangeur doit être mentionné dans les programmes etc. In ogni pubblica esecuzione il nome dell'arrangiatore dev'essere menzionato sul programma etc.

C Copyright 1978 by Universal Edition A.G., Wien

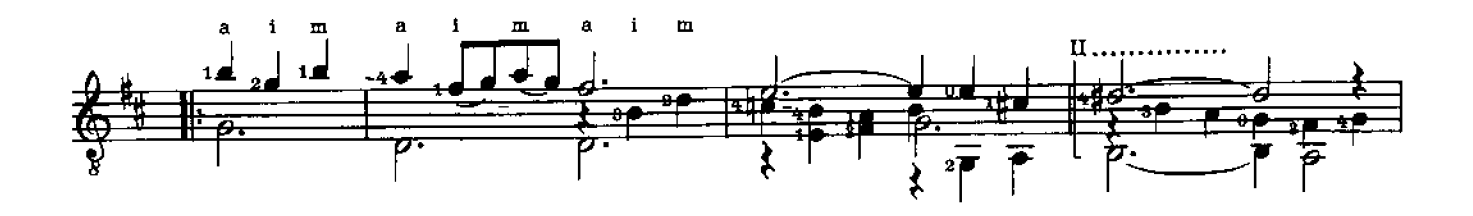

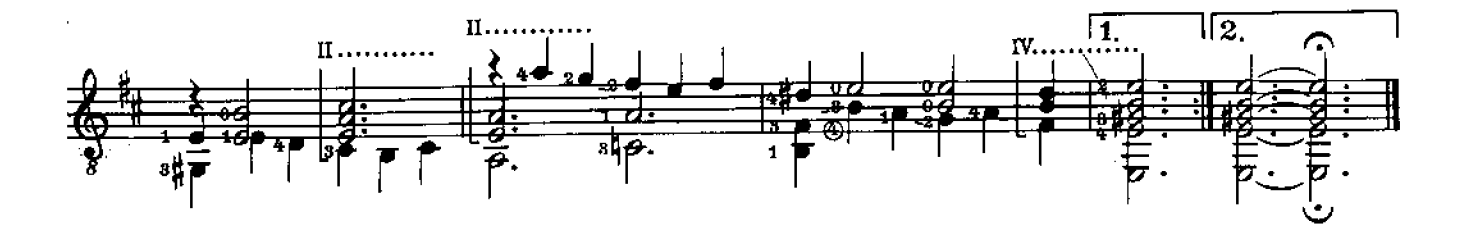

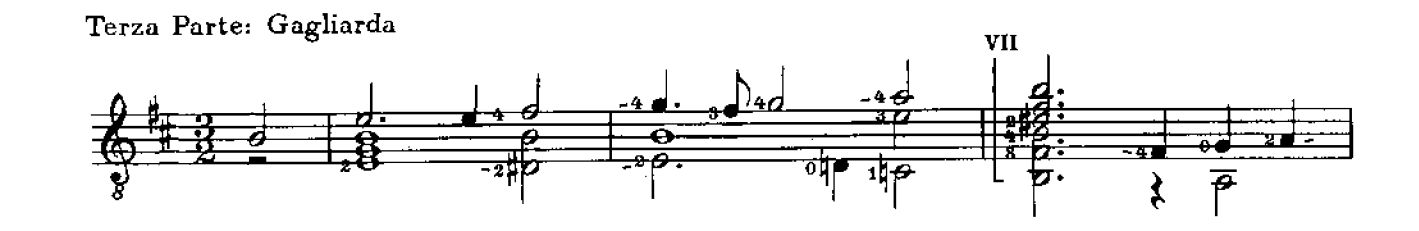

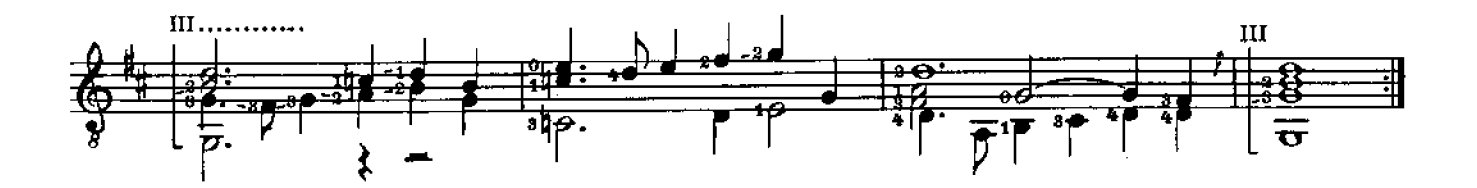

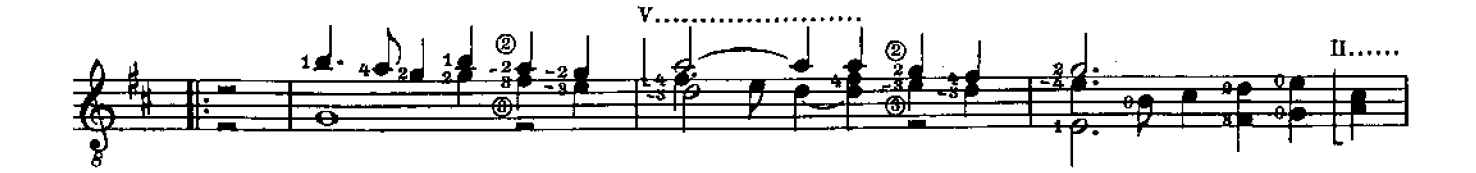

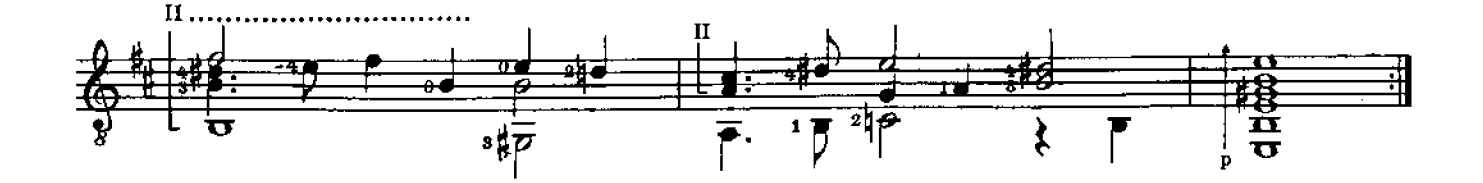

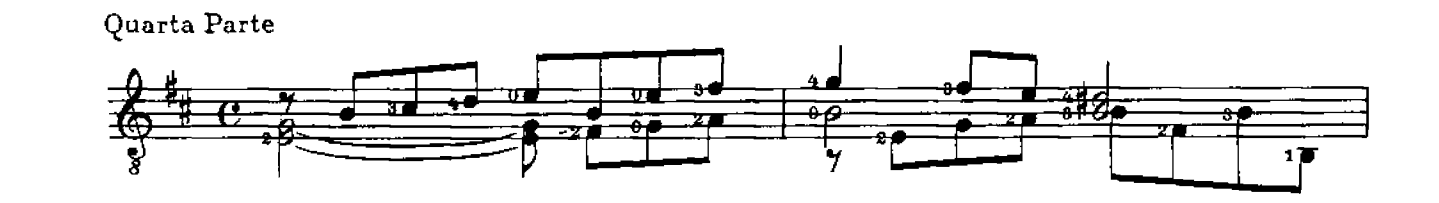

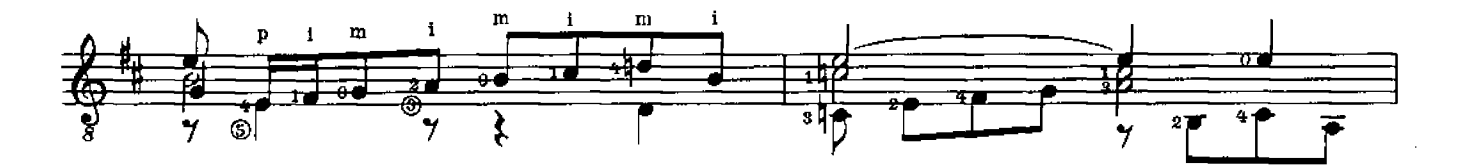

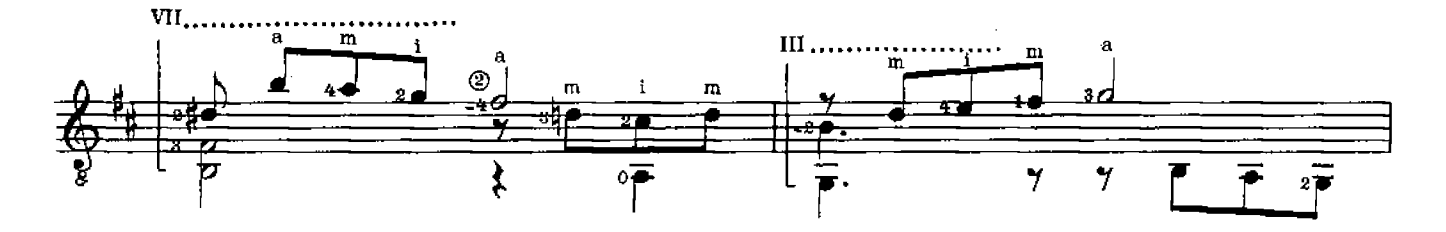

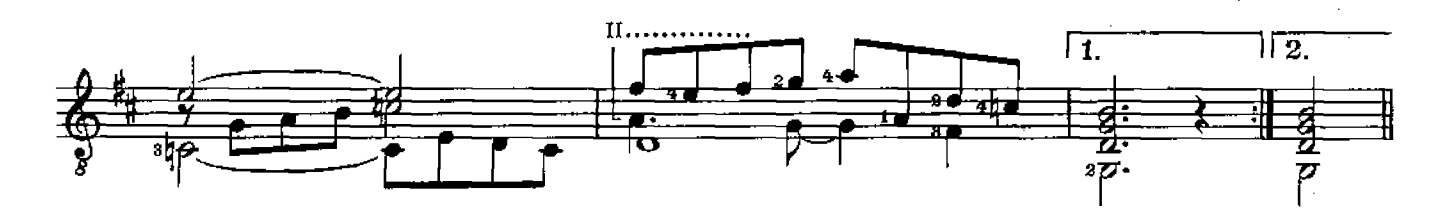

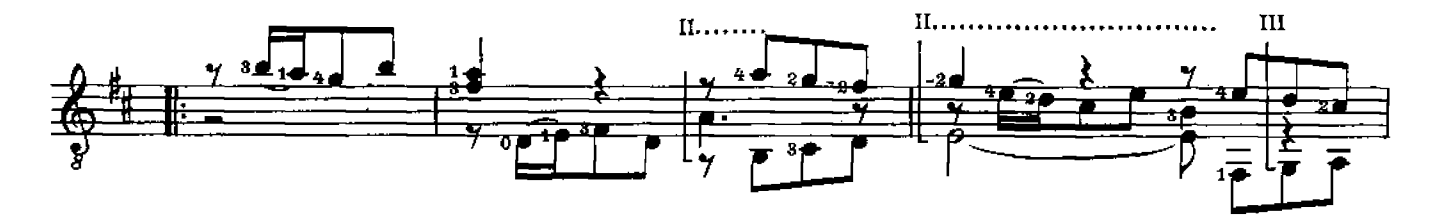

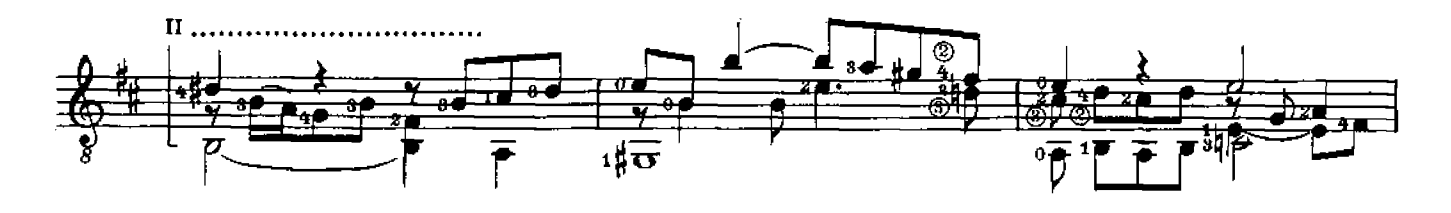

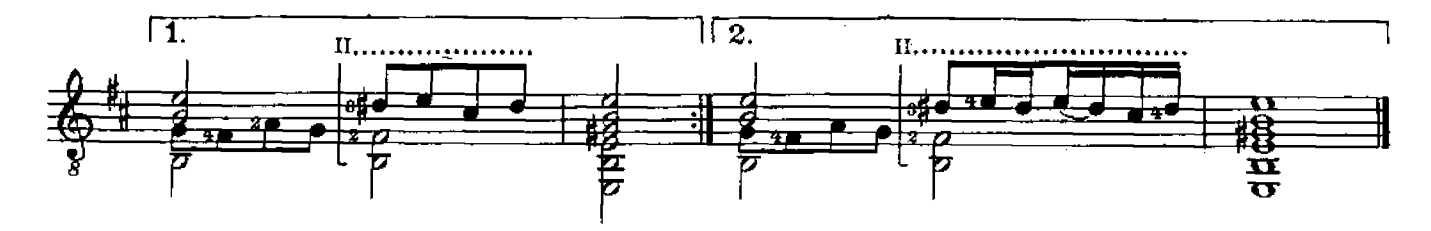

Quinta Parte: Corrente

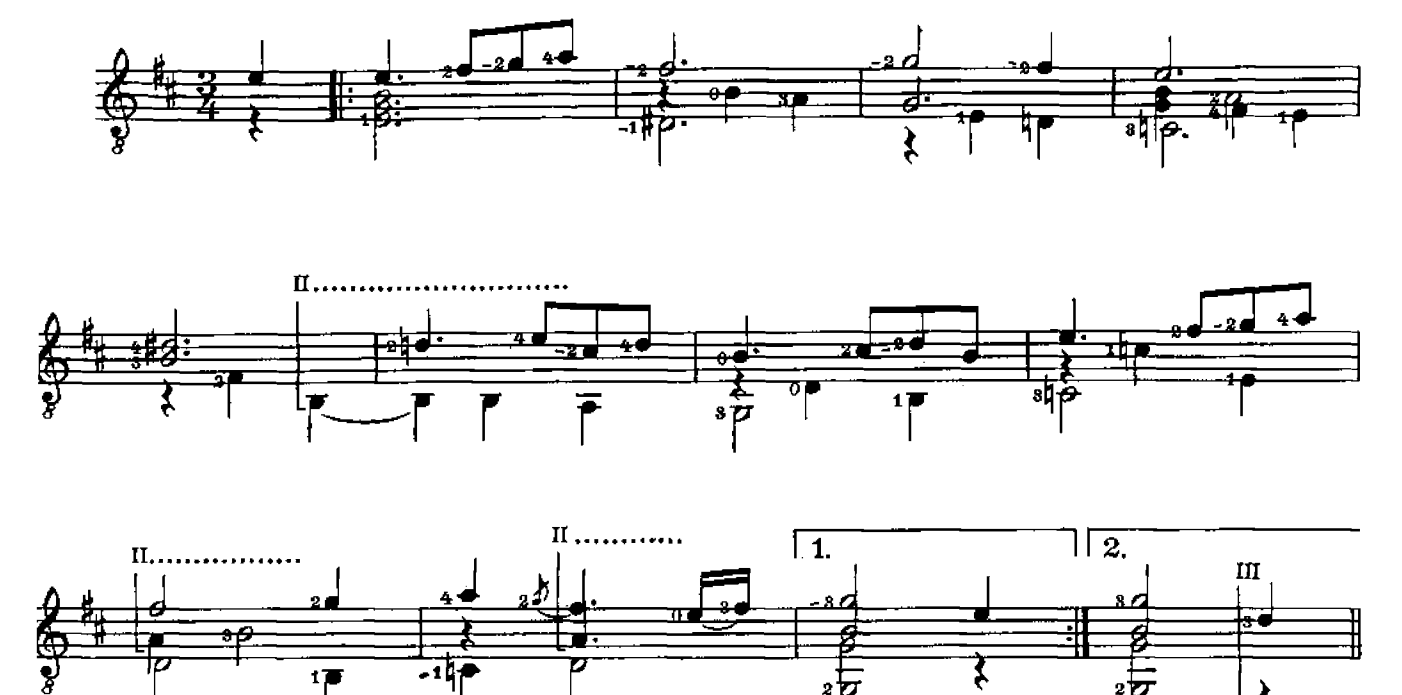

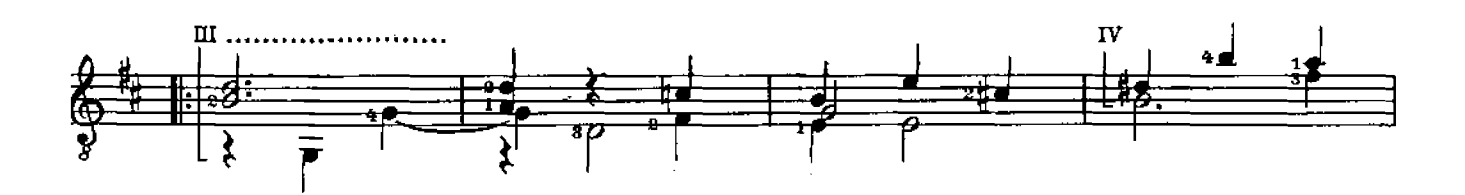

 $\bm{z}$ 

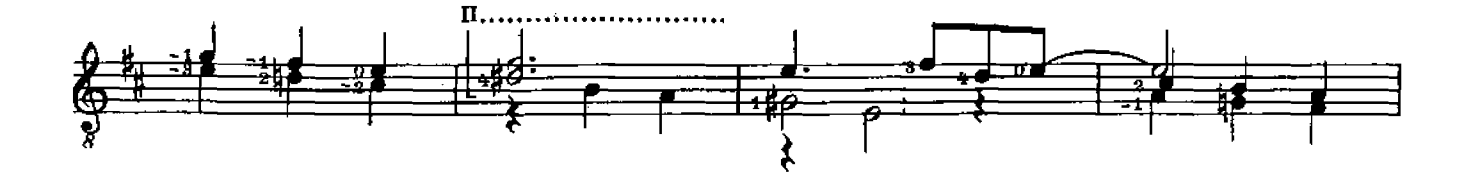

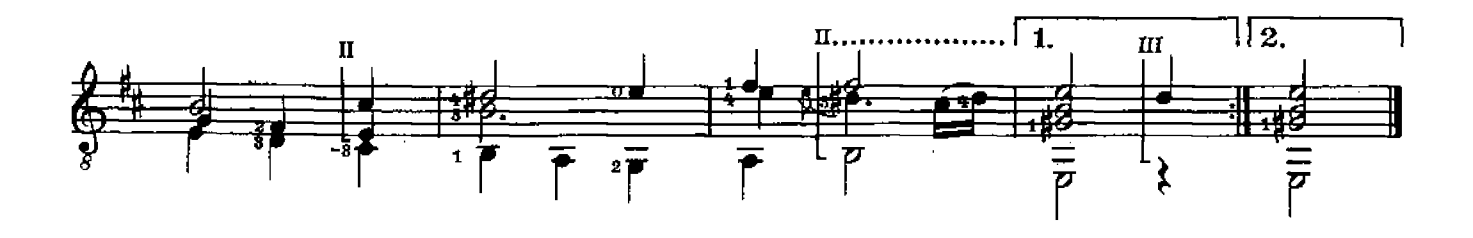

Ì

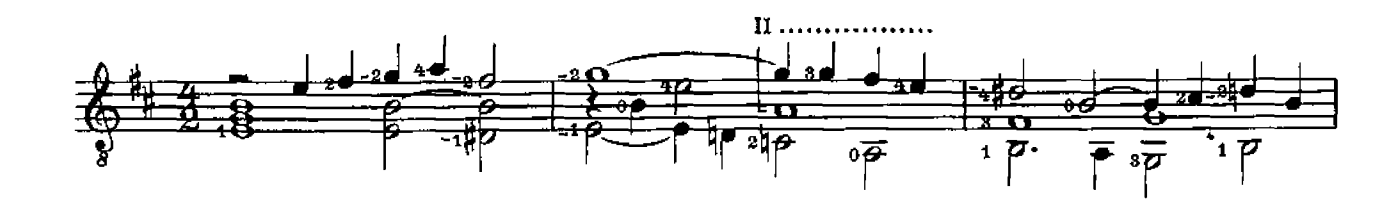

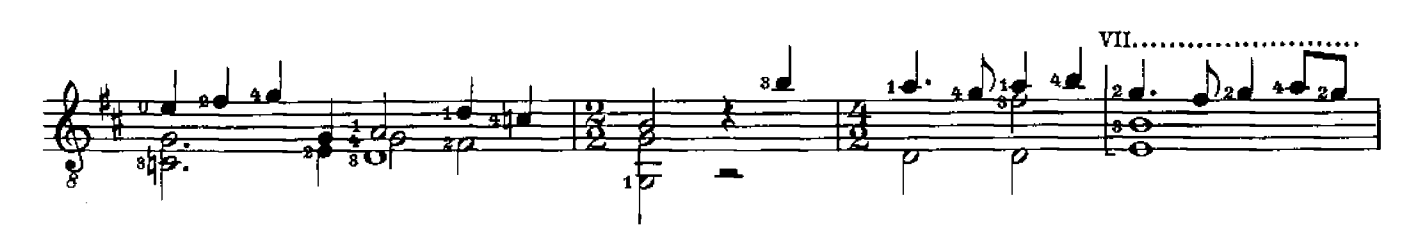

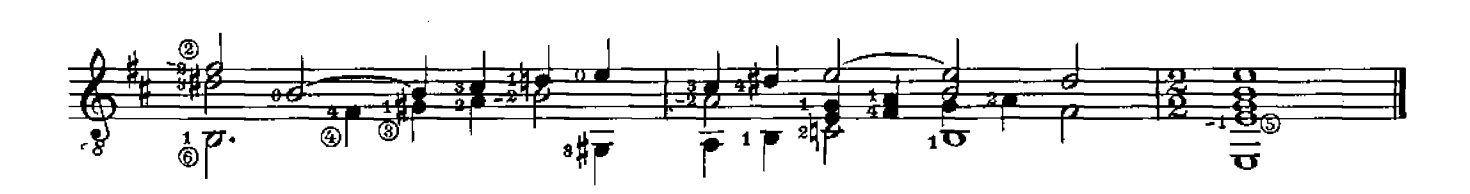

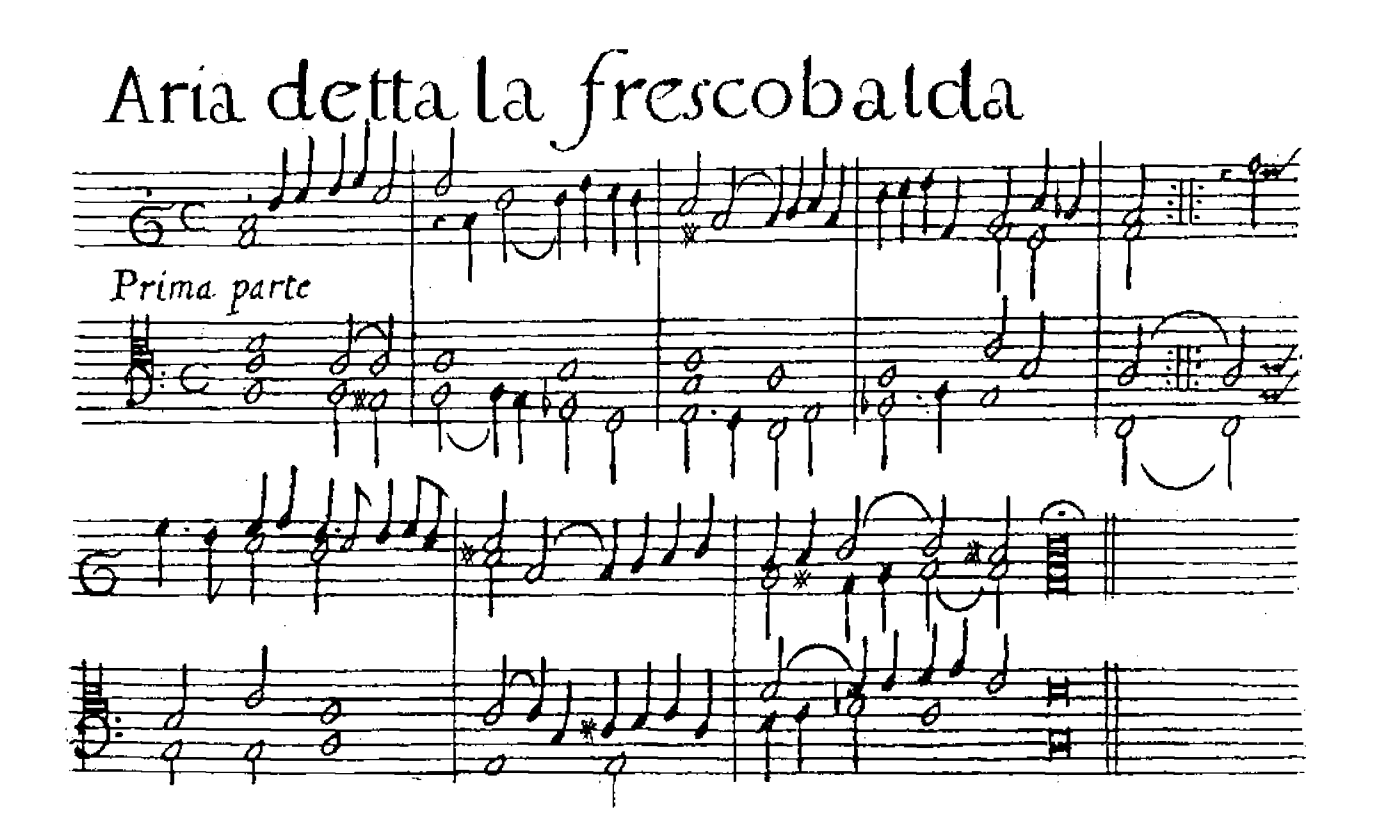

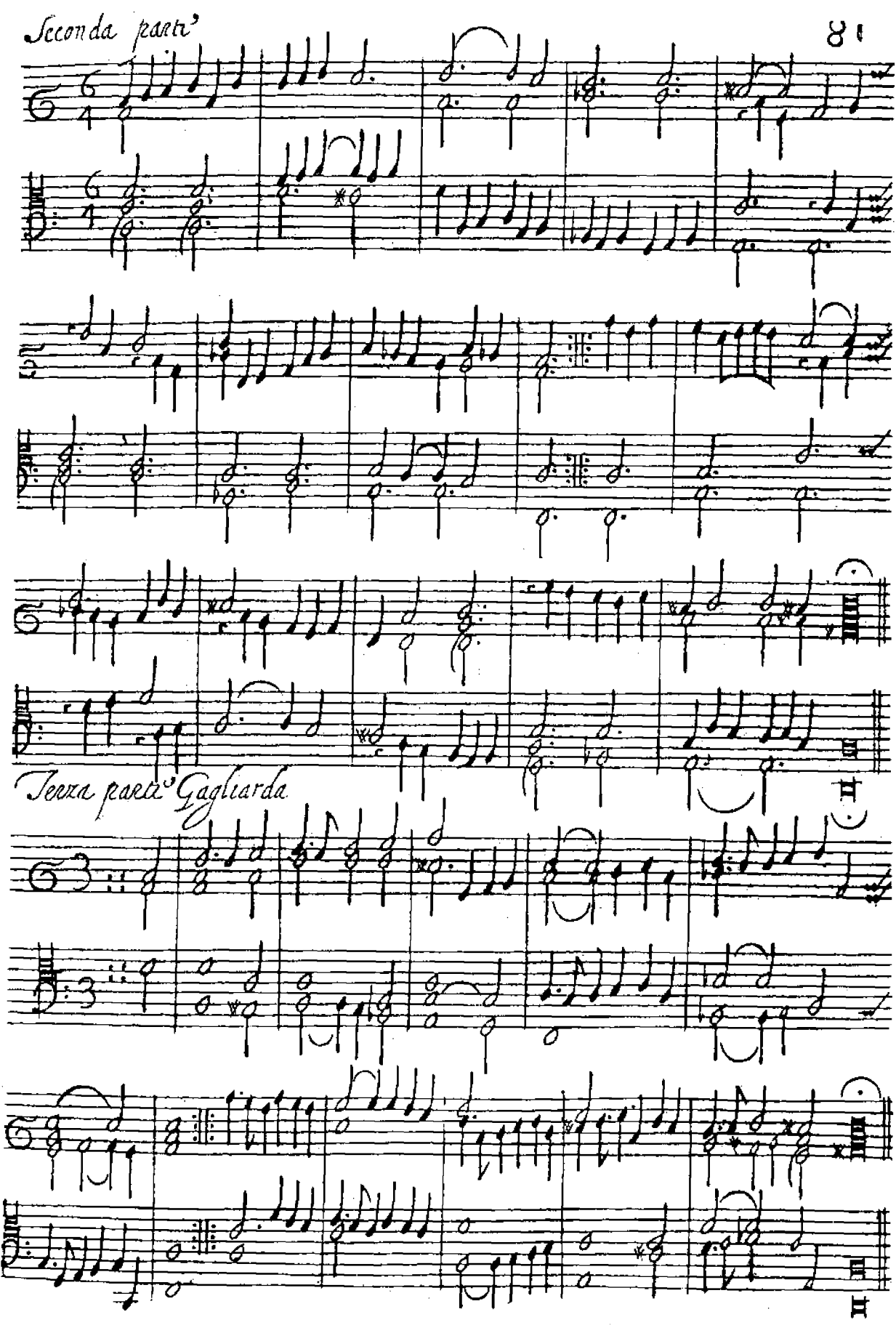

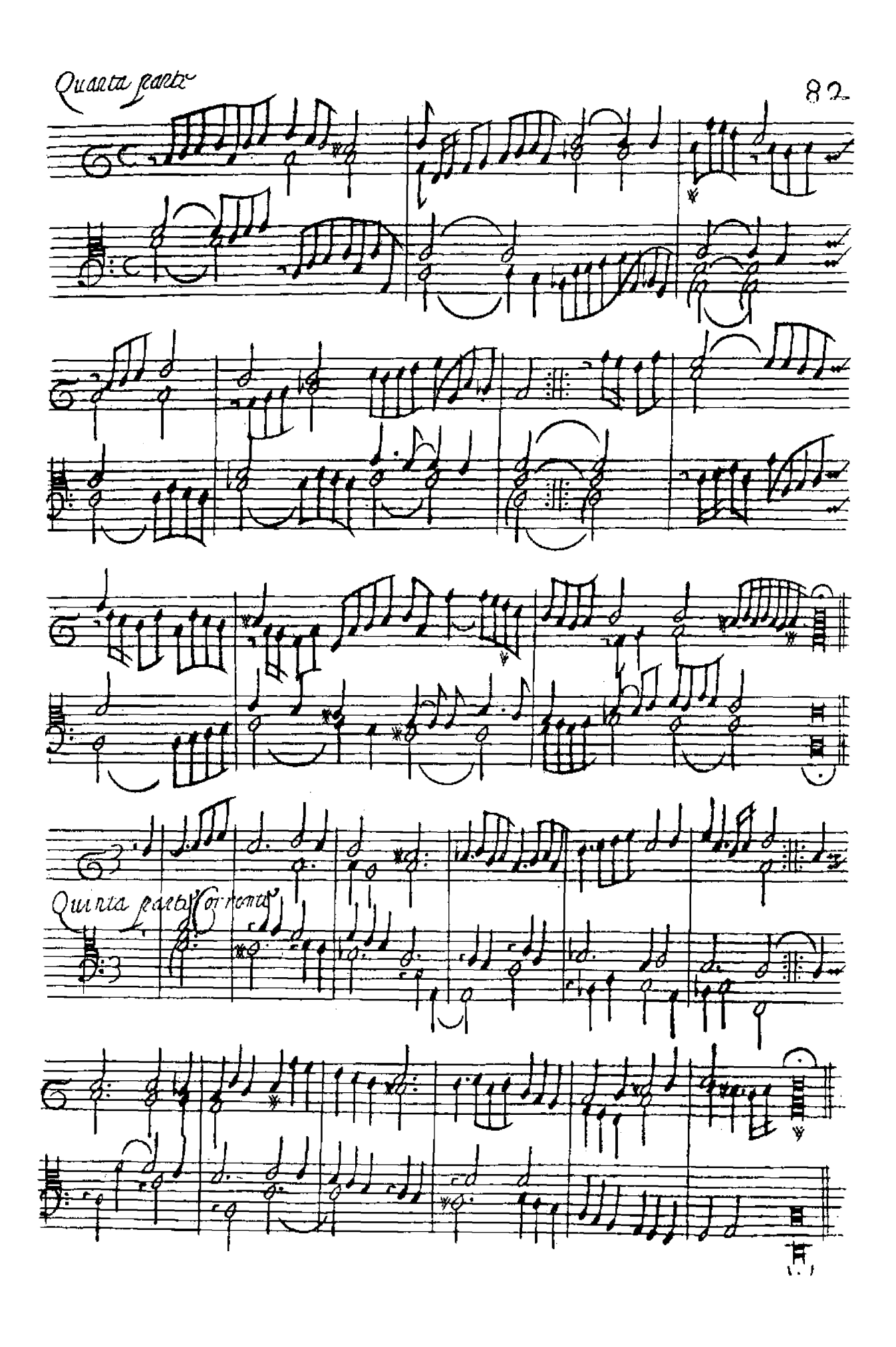

# MUSIK FÜR GITARRE

Gitarre allein, mehrere Gitarren, Gitarre und ein anderes Instrument

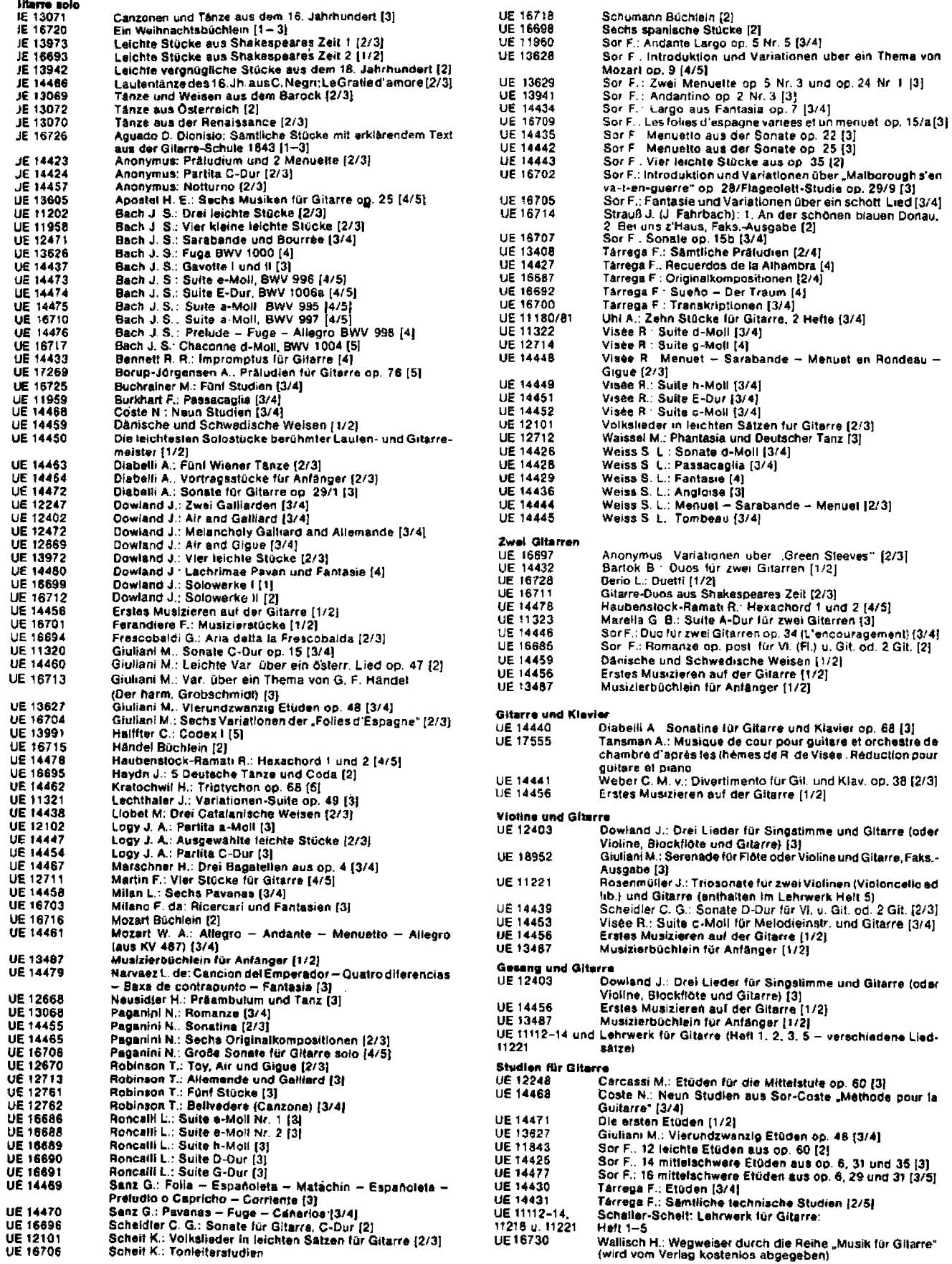

Schwierigkeitsgrade (hinter dem Werklitel in [ ] angegeben): 1 = sehr leicht, 2 = leicht, 3 = mittelschwer, 4 = schwer, 5 = sehr schwer